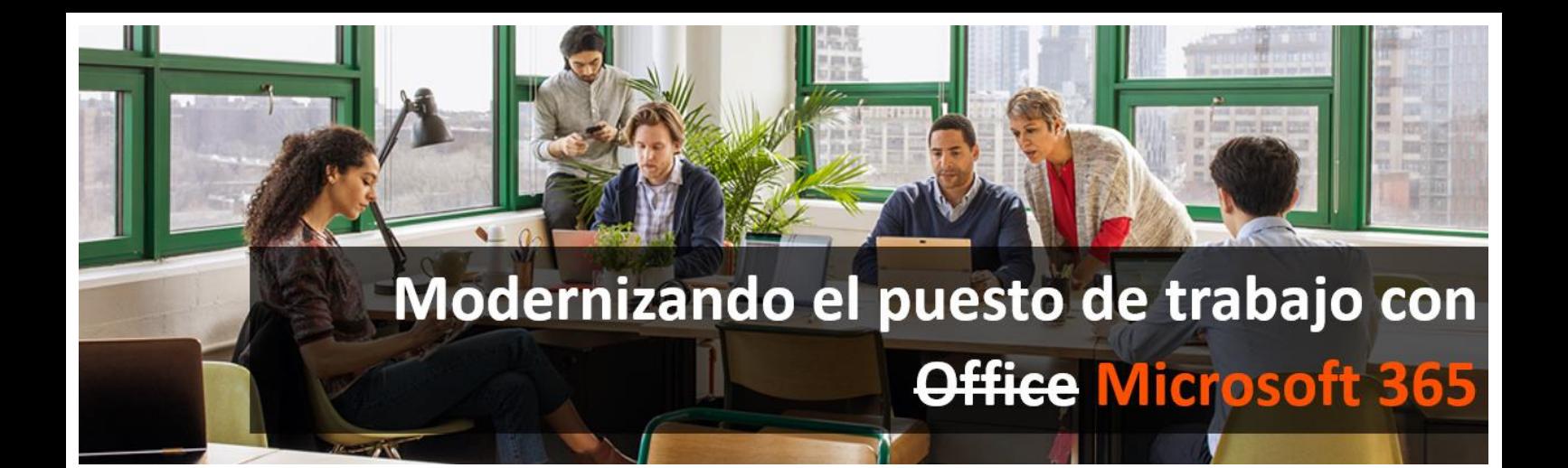

# **PROGRAMA DE FORMACIÓN SOBRE MICROSOFT 365**

### **21/05/2020 Configuración y administración de Microsoft 365** [Inscríbete](https://www.vs-sistemas.com/inscripcion/inscripcion-seminarios-online-Microsoft-365)

- Que es un Tenant Office365
- $\rightarrow$  Planes de licenciamiento en suscripción
- → Configuraciones básicas del Tenant
	- Alta de dominios
	- Creación de usuarios
	- Asignación de licencias
	- Roles de usuarios
	- Configuración básica de buzones
	- Buzones compartidos
	- Personalizar navegación

#### Seguridad

- Políticas de contraseñas
- Políticas de doble autentificación
- Azure Information Protection
- Mantenimiento
	- Actualización de usuarios
	- Actualizar contraseñas
	- Análisis de licencias consumidas (Creación de vistas de usuarios por licencias)
	- Centro de administración (Conceptos generales)
	- Estadísticas de uso

#### **28/05/2020 Revisión general de Microsoft 365: Aplicaciones y capacidades** [Inscríbete](https://www.vs-sistemas.com/inscripcion/inscripcion-seminarios-online-Microsoft-365)

- $\rightarrow$  Aplicaciones locales y servicios de software online incluidos en Microsoft 365
- $\rightarrow$  Instalación de aplicaciones locales y configuración de dispositivos móviles.
- $\rightarrow$  Trucos y capacidades para una gestión del trabajo más eficiente.
	- Gestión del correo optimizada. Reglas y alertas, respuestas automáticas, archivado, seguridad y amenazas.
	- Almacenamiento en la nube y colaboración con Teams, OneDrive, SharePoint y Delve.
	- Aplicaciones de valor para la gestión de agendas y calendarios: Microsoft Turnos y Microsoft Bookings.
	- Complementos e integración entre aplicaciones
	- Copias de Seguridad
- Power Platform:
	- Características de Power Automate, Power Apps y Power BI.
	- Caso práctico: Microsoft 365 Usage Analytics

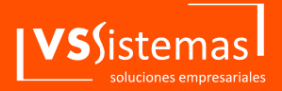

(+34) 902 70 25 27

**Oficina Zona Sur** C/ Luis Fuentes Bejarano, 60, 1ª planta 41020 - Sevilla

**Oficina Zona Centro** C/ Padre Granda, 4, 1ºA 28806 - Alcalá de Henares (Madrid)

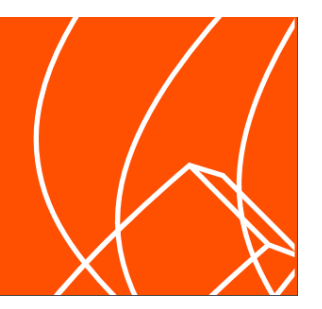

contacta@vs-sistemas.com

www.vs-sistemas.com

### **04/06/2020 Herramientas colaborativas: Microsoft Teams**  [Inscríbete](https://www.vs-sistemas.com/inscripcion/inscripcion-seminarios-online-Microsoft-365)

- $\rightarrow$  Introducción a Microsoft Teams
	- Administración de equipos y canales
	- Citas, menciones y respuestas
	- Alertas e identificadores en los mensajes
	- Equipos públicos y privados
	- Usuarios invitados de Microsoft Teams.
- Trabajando con archivos dentro de Microsoft Teams
	- Creando archivos y carpetas
	- Cargando y arrastrando archivos desde nuestro equipo
	- Word, Excel y PowerPoint Online
	- Trabajar colaborativamente en la nube
	- Comentar un documento y aceptar cambios
	- Recuperar una versión anterior de un archivo
- Otras herramientas útiles de Office 365 en Microsoft Teams
	- Las pestañas en Microsoft Teams
	- Añadiendo aplicaciones externas.
	- Crear una planificación con Microsoft Planner
	- Gestión de contenidos de vídeo mediante Stream
- Llamadas y comunicación
	- Realizar llamadas y videollamadas mediante Teams
	- Compartir la pantalla y difuminar el fondo
	- Realizar una presentación conjunta con PowerPoint
	- Tomar el control de otro ordenador en la llamada
	- Grabación de reuniones
	- Eventos en directo

## **10/06/2020 Gestión de información: Sharepoint vs OneDrive** [Inscríbete](https://www.vs-sistemas.com/inscripcion/inscripcion-seminarios-online-Microsoft-365)

- $\rightarrow$  Gestión documental para organizaciones y personas: diferencias entre SharePoint y OneDrive.
- $\rightarrow$  Introducción a SharePoint
	- Qué es SharePoint
	- Similitud en el trabajo y ventajas con respecto a las unidades de red

■ Sincronizar SharePoint en equipos. Diferencias entre Windows 7 y 10

■ Diferentes casos de archivados y conflictos

- Papelera de reciclaie, historial de archivos y archivos perdidos borrados
- Trabajar con archivos compartidos
- Guardar en SharePoint de forma cómoda
- Trabajar sin conexión a la red.
- Sharepoint Business Apps
- $\rightarrow$  Introducción a OneDrive
	- Usos de OneDrive
	- Procedimiento de uso aviso de No copia
	- Compartir archivos de OneDrive
	- Ver archivos compartidos con el usuario
	- Iconos de estado, limpieza de archivos y otras utilidades con Windows 10
	- Papelera de reciclaje e historial de archivos en OneDrive

■ Guardar cómodamente en OneDrive desde Word Excel, etc.

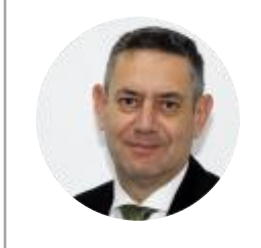

#### **FORMADOR**

**José Manuel Castillo** – Administrador de Sistemas con 20 años en el sector, posee certificaciones importantes en el mundo Microsoft, destacando las enfocadas en administración y configuración de Office 365, Windows 7, 8 y 10 y Virtualización. Actualmente, desempeña sus funciones como Modern Workplace Platform Lead, gestionando la suite de Office 365 a nivel administrador.

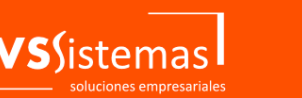

(+34) 902 70 25 27

**Oficina Zona Sur** C/ Luis Fuentes Bejarano, 60, 1ª planta 41020 - Sevilla

**Oficina Zona Centro** C/ Padre Granda, 4, 1ºA

www.vs-sistemas.com

28806 - Alcalá de Henares (Madrid)

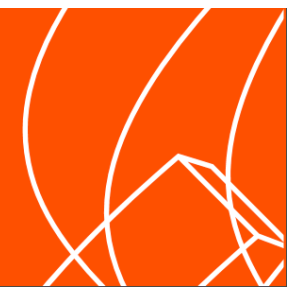

contacta@vs-sistemas.com